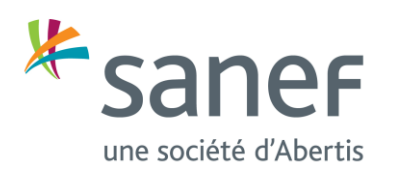

### **Article 1. Identification de la Société**

Les Services proposés sur site internet sanef.com, tels que définis à l'article 2 ci-après, sont édités par SANEF, société anonyme au capital de 53 090 461, 67 euros, immatriculée au Registre du Commerce et des Sociétés de Nanterre sous le numéro B 632 050 019 et dont le siège social est situé 30 boulevard Gallieni, 92130 Issy-les-Moulineaux (ci-après la « Société »).Le directeur de la publication est M. Arnaud QUEMARD, Directeur général de SANEF. Les Services sont hébergés sur les serveurs de SANEF.

### **Article 2. Objet des Conditions Générales d'Utilisation**

Les présentes conditions générales d'utilisation (ci-après les « CGU ») ont pour objet de définir les modalités d'accès et d'utilisations des Services proposés par le site internet sanef.com mis à disposition par Sanef (ci-après les « Services »).

Les Services permettent aux utilisateurs (ci-après les « Utilisateurs ») des autoroutes à péage de Sanef et Sapn :

- D'acquitter ponctuellement ou automatiquement le péage en flux libre de Boulay sur l'autoroute A4 ou des autoroutes A13 et A14 ;
- D'être notifié d'un péage à régler pour le péage en flux libre de Boulay sur l'autoroute A4 ou des autoroutes A13 et A14 ;
- D'acquitter un avis de paiement émis sur une des autoroutes de Sanef ou Sapn ;
- D'émettre une protestation sur un avis de paiement émis sur une des autoroutes de Sanef ou Sapn ;
- De déposer une demande par un formulaire de contact et de suivre son instruction.

L'accès à ces Services peut requérir la création d'un Compte client Sanef.

### **Article 3. Utilisateur**

L' « Utilisateur » est une personne physique, qui souhaite utiliser un ou plusieurs Services.

### **Article 4. Paiement par carte bancaire / Enregistrement d'une carte bancaire**

Le paiement par carte bancaire sur sanef.com ou l'enregistrement d'une carte bancaire sur sanef.com, lorsqu'ils sont nécessaires au fonctionnement des Services, s'effectuent via Monext Online, une interface sécurisée et certifiée PCI-DSS, mise à disposition par MONEXT, société anonyme, immatriculée au Registre du Commerce et des Sociétés de Nanterre sous le numéro 508 185 001 et dont le siège social est situé Tour Ariane, 5 place de la Pyramide, 92088 Paris la Défense cedex. MONEXT s'engage à maintenir cette certification (ou toute certification équivalente, quelle que soit sa dénomination future). MONEXT est l'unique responsable des données relatives aux cartes bancaires (titulaire, numéros, date d'expiration, etc) qu'elle recueille, stocke, traite ou transmet au titre des Services.

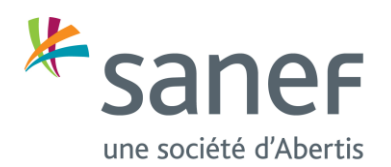

Lors de l'enregistrement d'une carte bancaire, la Société effectue une demande de validation du moyen de paiement auprès deMonext Online. La Société ne peut valider l'activation de l'enregistrement de la carte bancaire en cas d'échec de la demande de validation susvisée, quelle qu'en soit la cause.

L'Utilisateur est informé que les dispositions relatives à l'éventuelle utilisation frauduleuse de sa carte bancaire sont celles résultant de la convention conclue entre l'Utilisateur et l'établissement bancaire émetteur de sa carte, de sorte que la responsabilité de SANEF ne pourra en aucun cas être recherchée par l'Utilisateur ou ledit établissement.

De même, la Société ne sera pas tenue responsable des conséquences résultant d'un rejet du prélèvement par la banque de l'Utilisateur.

La Société ne pourra valider un paiement par carte bancaire en cas d'échec d'une procédure de paiement opérée par Monext Online.

### **Article 5. Compte client Sanef**

Les Services suivants nécessitent la création préalable d'un Compte client Sanef :

- Être notifié d'un péage à régler pour le péage en flux libre de Boulay sur l'autoroute A4 ou des autoroutes A13 et A14 ;
- Acquitter automatiquement le péage en flux libre de Boulay sur l'autoroute A4 ou les autoroutes A13 et A14.

Les services suivants peuvent être accessible après connexion à un Compte client Sanef ou hors compte, en tant que « Visiteur » :

- Acquitter le péage en flux libre de Boulay sur l'autoroute A4 ou des autoroutes A13 et A14 ;
- Acquitter un avis de paiement émis sur une des autoroutes de Sanef ou Sapn ;
- Emettre une protestation sur un avis de paiement émis sur une des autoroutes de Sanef ou Sapn ;
- Déposer une demande par un formulaire de contact et suivre son instruction ;

### *5.1. Création du Compte client Sanef*

Pour créer un Compte client Sanef, l'Utilisateur doit renseigner les informations suivantes :

- Nom(s) et prénom(s) ;
- Une adresse courriel personnelle valide qui tient lieu d'identifiant au Compte client Sanef ;
- Un mot de passe.

L'identifiant et le mot de passe sont strictement personnels et confidentiels et ne doivent en aucun cas être divulgués par l'Utilisateur.

L'Utilisateur est entièrement responsable de l'utilisation de ceux-ci et sera, jusqu'à preuve contraire, réputé être l'auteur de toutes les opérations initiées sur son Compte client Sanef, de toutes les instructions données, et plus largement de tout événement et de tout changements intervenus sur le Compte client Sanef.

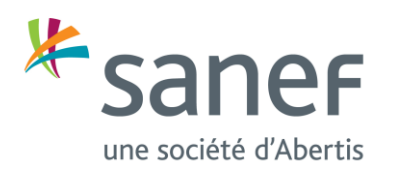

Ainsi, la Société ne pourra pas être tenue pour responsable des dommages que pourrait subir le Compte client Sanef de l'Utilisateur à la suite de la perte ou du partage de ses identifiants.

En cas de perte de son identifiant et/ou de son mot de passe ou bien de soupçon d'utilisation frauduleuse (usurpation), l'Utilisateur doit en informer la Société dans les plus brefs délais afin que l'accès à son Compte client Sanef soit bloqué.

L'Utilisateur doit respecter les règles suivantes lors de la création du Compte :

- les informations personnelles fournies par l'Utilisateur doivent être exactes, vérifiables, complètes et à jour;
- la création du Compte client Sanef de façon automatisée et/ou avec une identité fausse ou frauduleuse est strictement interdite et peut exposer à des poursuites au titre notamment des articles 226-1, 226-4-1, 313- 1, 441-1 et 441-7 du Code pénal.

La création du Compte client Sanef suppose l'adhésion sans restriction ni réserve aux CGU. En cliquant sur le bouton « Créer mon espace », après avoir coché la case « J'accepte les Conditions Générales d'Utilisation\* » figurant sur la page de saisie des informations de connexion dans le cadre de la création de son Compte client Sanef, l'Utilisateur reconnaît les avoir lues et acceptées.

La création du Compte client Sanef n'est effective qu'après saisie par l'Utilisateur du code envoyé par Sanef dans le courriel de confirmation.

## *5.2. Enregistrement des plaques d'immatriculation et des moyens de paiement*

L'Utilisateur a la possibilité d'enregistrer dans le Compte client Sanef, la ou les plaques d'immatriculation pour lesquels il souhaite bénéficier des services associés au péage en flux libre. En enregistrant une plaque d'immatriculation dans son Compte client Sanef, l'Utilisateur atteste en être le propriétaire ou disposer de l'accord du propriétaire pour exécuter cette action.

L'Utilisateur a la possibilité d'enregistrer dans son Compte client Sanef le ou les moyens de paiement qu'il souhaite utiliser pour le règlement de son péage en flux libre et de ses avis de paiement.

Le moyen de paiement enregistré peut être :

- Une carte bancaire de type VISA® ou MASTERCARD®
- Une carte accréditive Total valide, pour laquelle l'Utilisateur doit saisir le numéro et date d'expiration que Sanef recueille et transmet à Total au titre du Service.

L'Utilisateur a à tout moment la possibilité de supprimer une plaque ou un moyen de paiement enregistré de son Compte client Sanef.

### *5.3. Conducteur principal*

L'Utilisateur a la possibilité de se déclarer conducteur principal (ci-après le « Conducteur principal ») d'un véhicule dont il a enregistré la plaque d'immatriculation dans son Compte client Sanef. L'Utilisateur doit apporter la preuve

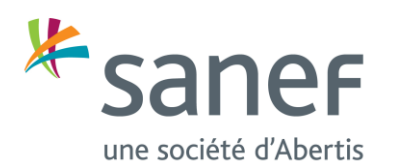

de son droit d'usage du véhicule en fournissant les pièces justificatives nécessaires : certificat d'immatriculation du véhicule, contrat de location, attestation employeur…

Sanef peut être amené à demander des pièces justificatives complémentaires en cas de conflit de qualité de Conducteur principal entre deux Utilisateurs.

La qualité de Conducteur principal permet à l'Utilisateur d'avoir accès à un niveau d'informations détaillées sur le montant de ses péages dus et est nécessaire pour activer les services d'acquittement automatique du péage en flux libre et de notification de péage à payer pour les péages en flux libre tels que définis dans les présentes CGU.

## *5.4. Durée – Prise d'effet*

Le Compte client Sanef est créé pour une durée indéterminée. L'Utilisateur peut choisir de le clôturer à tout moment en effectuant une demande dans son Compte client Sanef ou par courriel au service client de Sanef. La clôture du Compte client Sanef n'affectera aucun des droits de la Société ou des obligations de l'Utilisateur au titre des CGU avant ladite fermeture en particulier pour ce qui relève notamment des montants restants dus. La Société se réserve la possibilité de suspendre ou fermer le Compte client Sanef de l'Utilisateur notamment en cas :

- De violation des présentes CGU ;
- D'impossibilité pour la Société de vérifier ou d'authentifier les informations fournies par l'Utilisateur ;
- De non-utilisation des services. Si aucune connexion au Compte client Sanef ou aucune utilisation d'un des Services n'a été observée dans un délai de 24 mois, le Compte client Sanef pourra être fermé à l'issue d'un délai de prévenance d'un mois signifié par courriel à l'Utilisateur.

La Société conserve la possibilité de suspendre ou de fermer le Compte Client Sanef de l'Utilisateur sans préjudice d'autres mesures que la Société pourrait prendre en cas de violation des CGU par l'Utilisateur.

## *5.5. Mise en opposition du Compte client Sanef*

L'Utilisateur peut demander la mise en opposition à l'accès à son Compte client Sanef en contactant le service client de Sanef notamment en cas d'usurpation d'adresse courriel.

Les oppositions doivent être immédiatement déclarées auprès du service client de Sanef par tout moyen et confirmées par écrit (courrier, courriel) dans les meilleurs délais en précisant l'adresse courriel associée au Compte client Sanef.

La mise en opposition temporaire ou définitive du Compte client Sanef est effectuée dans les meilleurs délais. La Société ne saurait être tenue pour responsable des conséquences d'une opposition qui n'émanerait pas de l'Utilisateur.

### **Article 6. Utilisation des Services**

L'Utilisateur doit respecter les règles suivantes lors de la souscription et de l'utilisation des Services :

• les informations fournies par l'Utilisateur doivent être exactes, vérifiables, complètes et à jour; A ce titre, l'Utilisateur atteste de l'exactitude des renseignements portés lors de l'utilisation des Services et déclare

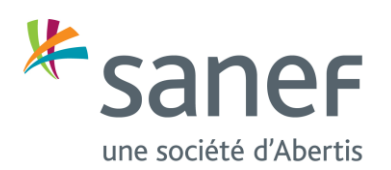

notamment sur l'honneur être le titulaire de la carte grise correspondant à cette plaque d'immatriculation ou être autorisé par ledit titulaire à transmettre ces informations aux sociétés concessionnaires d'autoroute en ayant besoin dans le cadre de la fourniture des services. Il reconnait également être informé qu'une vérification de l'exactitude de ces déclarations ou de l'authenticité des documents produits le cas échéant à l'appui des demandes peut être effectuée à tout moment.

- la fourniture d'informations de façon automatisée et/ou avec une identité fausse ou frauduleuse est strictement interdite et peut exposer à des poursuites au titre notamment des articles 226-1, 226-4-1, 313- 1, 441-1 et 441-7 du Code pénal ;
- l'Utilisateur s'engage à maintenir des informations de contact valides et à prendre les mesures nécessaires pour éviter tout obstacle à la réception des notifications, notamment en vérifiant régulièrement ses paramètres de messagerie pour s'assurer que les communications de la Société ne sont pas traitées comme indésirables.

## *6.1. Service « Acquittement ponctuel du péage en flux libre »*

Ce Service permet à l'Utilisateur d'acquitter le montant du péage en flux libre pour le péage de Boulay et pour le péage des autoroutes A13 et A14. Il est accessible en tant que « Visiteur » ou après connexion à un Compte client Sanef.

Ce service requiert le renseignement de la plaque d'immatriculation pour lequel l'Utilisateur souhaite acquitter le péage ainsi que d'un moyen de paiement valide : carte accréditive Total ou carte bancaire.

L'Utilisateur a la possibilité de s'acquitter de :

- L'intégralité du péage dû pour les passages effectués dans le délai de paiement de 72 heures ;
- Du montant du péage correspondant aux trajets effectués sur une période plus restreinte que 72 heures ;
- Du montant du péage dû hors délai de paiement. Dans ce cas, le montant peut inclure une majoration en application des 419-2 du Code de la Route et 429-6 du Code de Procédure Pénale.

Si l'Utilisateur utilise le Service en tant que « Visiteur » ou sans avoir justifié de sa qualité de Conducteur principal du véhicule, le montant dû comporte une décomposition du prix du péage par jour de circulation sur autoroute, numéro d'autoroute, classe du véhicule, total des trajets en retard de paiement.

L'utilisation du Service en tant que « Visiteur » suppose l'adhésion sans restriction ni réserve aux CGU. En cliquant sur le bouton « Payer », l'Utilisateur reconnaît les avoir lues et acceptées.

Si l'Utilisateur est connecté à son Compte client Sanef et a justifié de sa qualité de Conducteur principal du véhicule, le montant dû comporte une décomposition du prix du péage par date, heure et lieu de passage sur autoroute, classe du véhicule, total des trajets en retard de paiement.

Les montants des péages sont indiqués en euros, toutes taxes comprises, selon le tarif en vigueur au moment du passage. Les prix affichés tiennent compte de la T.V.A. applicable au jour du passage.

L'Utilisateur est informé du fait que les sommes payées ne pourront être considérées comme des arrhes ou des acomptes.

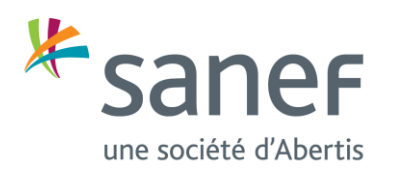

Le péage en flux libre de Boulay et le péage en flux libre pour les autoroutes A13 et A14 doivent faire l'objet d'un paiement séparé.

L'acquittement du péage vaut accord de l'Utilisateur sur le montant dû. A l'issue du paiement, l'Utilisateur peut télécharger le reçu signifiant l'acquittement de son péage.

## *6.2. Service « Acquittement automatique du péage en flux libre»*

Le Service permet d'acquitter automatiquement le montant du péage du péage en Flux Libre de Boulay et pour le péage des autoroutes A13 et A14 par prélèvement sur une carte bancaire du montant du péage dû suite au passage d'un véhicule, identifié par sa plaque d'immatriculation, au péage en flux libre de Boulay ou au péage en flux libre sur les autoroutes A13 et A14.

a. Activation du Service

L'activation du Service requiert en préalable :

- La création d'un Compte client Sanef ;
- L'enregistrement de la plaque d'immatriculation du véhicule et d'une carte bancaire valide ;
- l'absence de péage dû, par le véhicule dont la plaque d'immatriculation a été renseignée dans le cadre du Service, à la date d'activation souhaitée.

Le Service doit être souscrit séparément pour le péage de Boulay et pour le péage des autoroutes A13 et A14. La Société peut être amenée à effectuer des contrôles préalables et se réserve le droit de refuser toute souscription d'abonnement notamment en cas de résiliation d'un précédent contrat pour fraude ou défaut de paiement.

Le Service ne peut être activé, pour un même véhicule, que dans un seul Compte client Sanef pour le péage en flux libre de Boulay et / ou pour le péage en flux libre des autoroutes A13 et A14. L'activation du Service au travers d'un Compte client Sanef désactive le Service précédemment activé sur le même véhicule dans un autre Compte client Sanef. L'Utilisateur ayant activé précédemment le Service est notifié par courriel de sa désactivation au bénéfice d'un nouvel Utilisateur.

Le Service ne peut être activé que par un Utilisateur ayant qualité de Conducteur principal.

Le Service ne requiert aucune manipulation particulière de l'Utilisateur en situation de conduite.

L'Utilisateur doit se conformer au Code de la route ainsi qu'aux règlements de police et d'exploitation en vigueur sur les autoroutes et ouvrages à péage. Il s'engage à respecter l'ensemble des consignes d'utilisation portées à sa connaissance pour le péage en flux libre, notamment à s'assurer que la plaque d'immatriculation est lisible, en bon état de propreté et non dissimulé sous un chargement.

## b. Désactivation du Service

La Société se réserve la possibilité de désactiver le Service notamment en cas :

- D'invalidité de la carte bancaire ;
- De niveaux excessifs de conflits ou rejets de débits relevés sur l'utilisation du Service ;

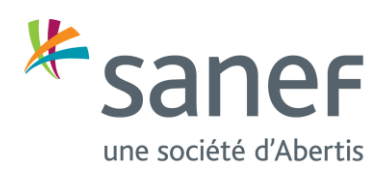

- D'envoi par Monext Online de rapports d'utilisation de carte bancaire non autorisée ou inhabituelle associée au Service y compris, et sans s'y limiter, l'avis de la banque émettrice de la carte ;
- D'activation du Service par un autre Utilisateur sur un même véhicule ;
- D'impossibilité pour la Société de vérifier ou d'authentifier les informations fournies par l'Utilisateur et notamment les documents justifiant de la qualité de Conducteur principal de l'Utilisateur ;

L'Utilisateur peut demander à tout moment la désactivation du Service dans son Compte client Sanef.

c. Facturation et règlement

Le détail des péages prélevés est disponible dans le Compte client Sanef. Le détail comporte une décomposition du prix du péage par date, heure et lieu de passage sur autoroute, classe du véhicule.

Le prélèvement bancaire est réalisé quotidiennement en jours ouvrés en une seule fois couvrant l'ensemble des montants de péage dus de la veille ou des jours non ouvrés précédents.

Une facture pourra également être éditée sur support informatique et transmise par courriel sur demande auprès du Service client de Sanef.

Les montants des péages sont indiqués en euros, toutes taxes comprises, selon le tarif en vigueur au moment du passage. Les prix affichés tiennent compte de la T.V.A. applicable au jour du passage.

L'Utilisateur est informé du fait que les sommes payées ne pourront être considérées comme des arrhes ou des acomptes.

## d. Traitement des impayés

Si le prélèvement initial est rejeté, il pourra être procédé à une seconde opération de prélèvement du même montant dans les 48 heures ouvrables.

Dès la constatation du rejet du prélèvement initial, la Société procède à la désactivation du Service jusqu'à réception du règlement des sommes dues.

Si la seconde opération de prélèvement échoue, l'Utilisateur est informé par courriel de l'échec de paiement et invité à régulariser sa situation dans un délai de 72 heures, par enregistrement d'un moyen de paiement valide.

A expiration du délai de régularisation de 72 heures, un avis de paiement sera émis conformément aux dispositions des articles 419-2 du Code de la Route et 429-6 du Code de Procédure Pénale.

L'Utilisateur est informé qu'un délai de réactivation du Service pourra être nécessaire en cas de règlement après une période de désactivation.

La Société ne sera pas tenue responsable des conséquences résultant :

- d'un rejet des prélèvements par la banque du Client ;

- de la non-réception ou du retard dans la réception du courriel consécutif à un échec de paiement susvisé, notamment, mais sans s'y limiter, si l'adresse de l'Utilisateur à laquelle le courriel est adressée n'est plus valide, si la boîte de messagerie de l'Utilisateur est saturée, si le courriel est classé comme courrier indésirable, ou, plus généralement, en cas de toute défaillance du système de notification fourni par la Société.

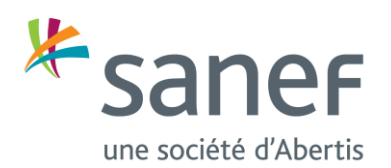

L'Utilisateur reconnaît que le Service est fourni à titre gratuit et qu'aucune indemnisation ou compensation ne pourra être réclamée à la Société en cas de défaillance de ce dernier, sauf faute lourde ou dol. A ce titre, l'Utilisateur renonce expressément à tout droit de demander toute autre forme de compensation en cas de dépassement des délais de paiement de son péage ou de majoration de l'indemnité forfaitaire.

## *6.3. Service « Notification d'un péage à payer pour le péage en flux libre »*

Le Service permet à l'Utilisateur d'être notifié par courriel d'un péage restant à régler pour le péage en flux libre de Boulay ou pour le péage en flux libre des autoroutes A13 et A14 suite au passage d'un véhicule identifié par sa plaque d'immatriculation.

La notification est adressée à l'adresse courriel servant d'identifiant au Compte client Sanef de l'Utilisateur. La notification est envoyée à J+1 du passage au péage en flux libre de Boulay ou du passage au péage en flux libre des autoroutes A13 et A14 si le péage n'a pas été acquitté dans l'intervalle par un des moyens mis à disposition par la Société. En particulier, si un moyen de paiement automatique (télépéage Liber-t valide ou Service d'acquittement automatique du péage en flux libre activé) a été détecté dans le véhicule, la notification ne sera pas envoyée.

a. Activation du service

L'activation du Service requiert la création d'un Compte client et l'enregistrement de la plaque d'immatriculation du véhicule.

Le Service doit être souscrit séparément pour le péage de Boulay et pour le péage des autoroutes A13 et A14. Le Service ne peut s'activer, pour un même véhicule, que dans un seul Compte client Sanef pour le péage en flux libre de Boulay et / ou pour le péage en flux libre des autoroutes A13 et A14. L'activation du Service au travers d'un Compte client Sanef désactive le Service précédemment activé sur le même véhicule. L'Utilisateur ayant activé précédemment le Service est notifié par courriel de sa désactivation au bénéfice du nouvel Utilisateur.

Le Service ne peut être activé que par un Utilisateur en mesure de justifier de sa qualité de Conducteur principal. Des documents justificatifs(certificat d'immatriculation, contrat de location, attestation employeur…) peuvent être demandés par la Société pour que le Service puisse être activé, en particulier pour lever les cas de conflit avec un autre Utilisateur qui souhaiterait activer le service sur le même véhicule.

Sanef décline toute responsabilité en cas de non-réception du courriel de notification par l'Utilisateur, en particulier dans les cas de dysfonctionnement de la messagerie de l'Utilisateur ou de classement en « courrier indésirable » ou « spam », ainsi que pour les conséquences résultant du non-paiement du péage dans le délai de 72 heures suivant le passage et ayant entraîné l'application de la procédure transactionnelle (articles 419-2 du Code de la route et 529-6 du Code de procédure pénale).

Le Service ne requiert aucune manipulation particulière de l'Utilisateur en situation de conduite.

L'Utilisateur doit se conformer au Code de la route ainsi qu'aux règlements de police et d'exploitation en vigueur sur les autoroutes et ouvrages à péage. Il s'engage à respecter l'ensemble des consignes d'utilisation portées à sa connaissance pour le péage en flux libre, notamment à s'assurer que la plaque d'immatriculation est lisible, en bon état de propreté et non dissimulé sous un chargement.

b. Désactivation du service

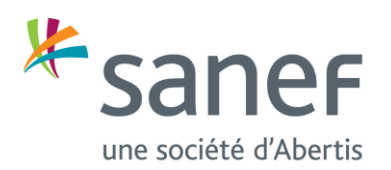

La Société se réserve la possibilité de suspendre ou de désactiver le Service notamment en cas

- D'utilisation abusive du Service ;
- D'activation du Service par un autre Utilisateur sur le même véhicule ;
- D'impossibilité pour la Société de vérifier ou d'authentifier les informations fournies par l'Utilisateur et notamment et notamment les documents justifiant de la qualité de Conducteur principal de l'Utilisateur.

L'Utilisateur peut demander à tout moment la désactivation du Service dans son Compte client Sanef.

Les notifications émises à l'issue de la désactivation du Service porteront sur les passages non réglés réalisés antérieurement à la date de désactivation du Service.

La Société ne sera pas tenue responsable des conséquences résultant de la non-réception ou du retard dans la réception des notifications par le Client, notamment, mais sans s'y limiter, si l'adresse de l'Utilisateur à laquelle la notification est adressée n'est plus valide, si la boîte de messagerie de l'Utilisateur est saturée, si le courriel est classé comme courrier indésirable, ou, plus généralement, en cas de toute défaillance du système de notification fourni par la Société.

L'Utilisateur reconnaît que le Service est fourni à titre gratuit et qu'aucune indemnisation ou compensation ne pourra être réclamée à la Société en cas de défaillance de ce dernier, sauf faute lourde ou dol. A ce titre, l'Utilisateur renonce expressément à tout droit de demander toute autre forme de compensation en cas de dépassement des délais de paiement de son péage ou de majoration de l'indemnité forfaitaire résultant de la non-réception ou du retard dans la réception des notifications.

## *6.4. Service « Acquittement d'un avis de paiement émis sur les autoroutes Sanef ou Sapn*

Le Service permet à l'Utilisateur d'acquitter par carte bancaire un avis de paiement émis suite à l'application de la procédure transactionnelle pour non-paiement du péage sur une des autoroutes de Sanef ou Sapn, que ce soit pour un péage en flux libre ou un péage en barrière (articles 419-2 du Code de la route et 529-6 du Code de procédure pénale).

Les informations nécessaires sont le numéro de l'avis de paiement et la plaque d'immatriculation du véhicule, figurant sur le document transmis au destinataire de l'avis de paiement.

L'Utilisateur peut acquitter son avis de paiement par carte bancaire en tant que « Visiteur » ou après connexion à son Compte client Sanef.

L'utilisation du Service en tant que « Visiteur » suppose l'adhésion sans restriction ni réserve aux CGU. En cliquant sur le bouton « Payer », l'Utilisateur reconnaît les avoir lues et acceptées.

L'acquittement de l'Avis de Paiement vaut accord de l'Utilisateur sur le montant dû.

A l'issue du paiement, l'Utilisateur peut télécharger le reçu signifiant l'acquittement de son avis de paiement.

L'Utilisateur est informé du fait que les sommes payées ne pourront être considérées comme des arrhes ou des acomptes.

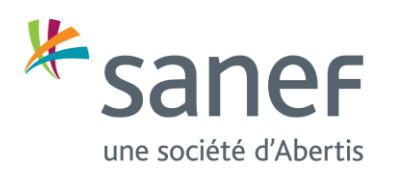

L'Utilisateur reconnaît que le Service est fourni à titre gratuit et qu'aucune indemnisation ou compensation ne pourra être réclamée à la Société en cas de défaillance de ce dernier, sauf faute lourde ou dol. A ce titre, l'Utilisateur renonce expressément à tout droit de demander toute autre forme de compensation notamment en cas de dépassement des délais de paiement de son péage ou de majoration de l'indemnité forfaitaire.

## *6.5. Service « Protestation sur un avis de paiement émis sur les autoroutes Sanef ou Sapn »*

Le Service permet à l'Utilisateur de formuler une protestation en cas de désaccord sur un avis de paiement émis suite à l'application de la procédure transactionnelle pour non-paiement du péage sur une des autoroutes de Sanef ou Sapn, que ce soit pour un péage en flux libre ou un péage en barrière (articles 419-2 du Code de la route et 529- 6 du Code de procédure pénale).

Si l'Utilisateur formule sa protestation en tant que « Visiteur », il doit fournir une adresse courriel permettant de le recontacter pour les besoins éventuels de l'instruction de son dossier. La protestation ne peut être enregistrée qu'après saisie par l'Utilisateur du code envoyé par Sanef dans le courriel de confirmation. L'utilisation du Service en tant que « Visiteur » suppose l'adhésion sans restriction ni réserve aux CGU. En cliquant sur le bouton « Protester », l'Utilisateur reconnaît les avoir lues et acceptées.

Les informations nécessaires sont le numéro d'avis de paiement et la plaque d'immatriculation du véhicule figurant sur le document transmis au destinataire de l'avis de paiement.

L'Utilisateur choisit le motif de sa protestation, joint si nécessaire les pièces justificatives conformément aux instructions figurant sur le verso de la carte de protestation jointe à son avis de paiement et enregistre sa protestation en cliquant sur le bouton « Envoyer ». Sanef envoie à l'Utilisateur un courriel signifiant le bon enregistrement de la protestation.

L'Utilisateur est notifié par courriel de l'acceptation ou du rejet de sa protestation.

Il est rappelé que l'Utilisateur doit formuler sa protestation dans le délai et selon les modalités décrits dans l'Avis de Paiement. La Société ne sera pas tenue responsable des conséquences résultant du retard du Client dans la formulation de sa protestation, notamment, mais sans s'y limiter, si les pièces justificatives nécessaires n'ont pas été fournies ou ne sont pas lisibles.

### *6.6. Service « Déposer une demande par un formulaire de contact et suivre son instruction »*

Ce Service permet à l'Utilisateur de déposer une demande sur une question relative aux autoroutes Sanef ou Sapn.

Si l'Utilisateur formule sa protestation en tant que « Visiteur », il doit fournir une adresse courriel permettant de suivre le traitement de sa demande et d'être, le cas échéant, recontacté pour les besoins de l'instruction de son dossier. La demande ne peut être enregistrée qu'après saisie par l'Utilisateur du code envoyé par Sanef dans le courriel de confirmation. L'utilisation du Service en tant que « Visiteur » suppose l'adhésion sans restriction ni réserve aux CGU. En cliquant sur le bouton « Enregistrer » sur le formulaire de saisie de l'adresse courriel, l'Utilisateur reconnaît les avoir lues et acceptées.

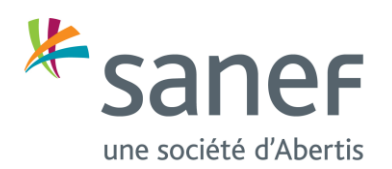

L'Utilisateur choisit la rubrique et présélectionne l'objet de sa demande dans le formulaire de contact. L'Utilisateur est invité à s'assurer préalablement que la réponse à sa demande ne figure pas dans les réponses aux « Questions les plus posées » qui lui sont proposées. L'Utilisateur formule sa demande et l'enregistre en cliquant sur le bouton « Envoyer ». La Société envoie à l'Utilisateur un courriel lui signifiant l'enregistrement de sa demande.

Si l'Utilisateur a formulé sa demande en tant que « Visiteur », le courriel comporte un lien internet d'accès à une messagerie lui permettant de suivre le traitement de sa demande et, le cas échéant, d'apporter des pièces complémentaires nécessaires à son instruction. Le lien d'accès à la messagerie est strictement personnel et ne doit pas être divulgué par l'Utilisateur. L'Utilisateur est entièrement responsable de l'utilisation de ce lien et sera, jusqu'à preuve contraire, réputé être l'auteur de toutes les opérations initiées sur la messagerie et de leurs conséquences. Le lien d'accès à la messagerie a une durée de validité correspondant à la durée de traitement de la demande de l'Utilisateur par la Société.

Si l'Utilisateur a formulé sa demande après connexion à son Compte client Sanef, il peut accéder au suivi du traitement de sa demande dans la rubrique « Messagerie ».

### **Article 7. Obligations de l'Utilisateur**

Outre l'ensemble des lois et réglementations en vigueur, l'Utilisateur s'engage à se conformer aux CGU présentes. L'Utilisateur s'interdit toute utilisation frauduleuse, abusive ou excessive du Service et/ou des informations et données qu'elle contient.

L'Utilisateur s'engage à ne pas utiliser le Service à des fins ou de manière frauduleuse ou illégale et notamment d'une manière :

- Qui contrevienne à l'ordre public ou aux bonnes mœurs ;
- Qui contrevienne aux intérêts légitimes de la Société, notamment par voie d'insulte ou de diffamation, ou qui porte atteinte à la vie privée, aux droits de la personnalité ou à des droits patrimoniaux ou extrapatrimoniaux ;
- Qui consiste en des actes de piratage et ce quelle qu'en soit la forme (intrusion dans les systèmes, propagation de virus, spamming, etc.

### **Article 8. Modification des informations du Compte client Sanef de l'Utilisateur**

L'Utilisateur peut à tout moment modifier ses informations depuis son Compte client Sanef.

L'Utilisateur peut à tout moment modifier sa plaque d'immatriculation et ses coordonnées bancaires. Le changement de moyen de paiement prendra effet dès confirmation de la préautorisation de paiement de Monext Online.

Le certificat d'immatriculation du véhicule ou une attestation d'usage exclusif du véhicule par l'Utilisateur (contrat de location, attestation employeur…) peuvent être demandés par la Société pour que la modification de la plaque d'immatriculation puisse être pris en compte, en particulier pour lever les cas de conflit avec un autre Utilisateur qui aurait justifié de sa qualité de Conducteur principal dans un autre Compte client Sanef.

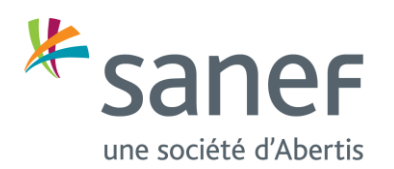

### **Article 9. Contacts – FAQ**

Une foire aux questions (ci-après dénommée « FAQ ») est disponible sur sanef.com afin de guider l'Utilisateur dans son utilisation et de répondre à ses éventuelles interrogations. Si l'Utilisateur ne trouve pas de réponse à ses interrogations dans la FAQ ou les CGU, il pourra contacter le service client de Sanef

- Via la rubrique « Contactez-nous » du site Sanef.com ;
- Par téléphone :
	- o Joignable depuis la France au 09 708 08 709 (appel non surtaxé) et depuis l'étranger au +33 (0)9 708 08 709 (coût d'une communication internationale vers la France ;
	- o Du lundi au samedi de 8h00 à 20h00 hors jours fériés ;
- Par courrier à l'adresse suivante :

Sanef Conseil Echangeur Reims-Tinqueux CS8001 51431 TINQUEUX Cedex

### **Article 10. Propriété intellectuelle – Licence – Limitations – Mises à jour**

### *10.1. Propriété intellectuelle*

La Société conserve la propriété exclusive des brevets, des marques, des logos, des logiciels, des dessins et modèles, du savoir-faire, des méthodologies et des informations lui appartenant, ainsi que des éléments, fonctionnalités, outils, développés ou acquis antérieurement à l'entrée en vigueur des CGU ou en-dehors de celles-ci.

*10.2. Licence*

Sous réserve du respect des dispositions des CGU, la Société concède à l'Utilisateur une licence limitée, nonexclusive, non-transférable et révocable lui permettant d'accéder et d'utiliser les Services pour une utilisation personnelle et non-commerciale. La licence arrivera à échéance au plus tard au moment de la clôture du Compte client Sanef, quel qu'en soit le motif.

Il est entendu que l'utilisation d'autres techniques d'activation des Services que celles fournies par la Société ou par l'un de ses partenaires est interdite.

*10.3. Limitations* 

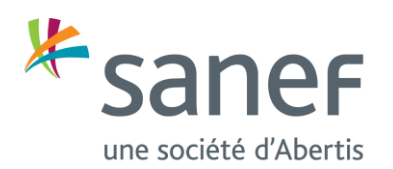

Toute utilisation non conforme du Service mettra fin à la licence consentie par la Société au profit de l'Utilisateur et sera considérée comme une violation des droits d'auteur de la Société.

A ce titre, l'Utilisateur n'est pas autorisé à :

- procéder au reverse engineering, au désassemblage, à la décompilation, à la modification ou à toute altération de tout ou partie des Services ;
- copier, reproduire, traduire, extraire tout ou partie des Services ;
- modifier/faire modifier un des Services ou un fichier quelconque faisant partie d'un des Services sans l'autorisation expresse de la Société ;
- créer des œuvres dérivées d'un des Services ;
- utiliser ou créer des serveurs pirates, des proxys, des émulateurs ou tout autre élément du même type pour accéder aux Services. Seuls les outils et moyens proposés et acceptés par la Société peuvent être utilisés pour accéder aux Services ;
- utiliser un des Services pour le développement de tout programme informatique ;
- créer, utiliser ou promouvoir un quelconque programme ou outil susceptible de causer un dommage aux Services, tels que, de manière non limitative, virus, cheval de Troie, outils de piratage, moyens de tricherie, logiciels d'automatisation, logiciels de modification ou autres logiciels non autorisés, destinés à modifier les Services ;
- revendre tout ou partie des Services et des fichiers qui l'accompagnent ;
- créer, utiliser, diffuser tout programme non distribué par la Société et pouvant servir à modifier les caractéristiques des Services, risquant de porter atteinte aux serveurs ou constituant une atteinte aux intérêts de la Société ;
- utiliser les Services d'une manière qui puisse les rendre inaccessibles, les endommager ou les empêcher de fonctionner
- distribuer, même à titre gracieux, tout ou partie des Services et des fichiers qui l'accompagnent sans autorisation écrite préalable de la Société.

Enfin, de manière générale, l'utilisation des Services ne doit pas violer les lois et les règlements nationaux et internationaux.

### **Article 11. Responsabilité de la Société**

La Société ne garantit pas que les Services soient exempts d'anomalies, d'erreurs ou de bugs, ni que ceux-ci pourront être corrigés, ni qu'ils fonctionneront sans discontinuité, pannes ou interruptions, ni encore qu'ils soient compatibles avec le matériel ou la configuration des matériels utilisés par l'Utilisateur pour y accéder. L'Utilisateur connaît les caractéristiques et les limites des réseaux de communications électroniques, en particulier en termes de performances techniques, de temps de réponse pour consulter, interroger ou transférer des données ou encore de risques liés à la sécurité des communications.

La Société n'est en aucun cas responsable de dysfonctionnements imputables à des systèmes ou logiciels de tiers ou à des cas de force majeure. La Société ne pourra voir sa responsabilité engagée à raison de dommages imprévisibles, matériels ou immatériels (incluant la perte de profits ou d'opportunités) découlant de l'utilisation ou de l'impossibilité totale ou partielle d'utiliser le Service.

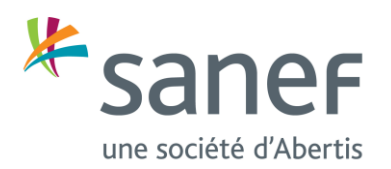

Les Services sont en principe accessibles à tout moment. Toutefois, les Services pourront être suspendus ou supprimés sur simple décision de la Société, notamment en cas de force majeure, de difficultés informatiques, de difficultés liées à la structure des réseaux de télécommunications, de difficultés techniques, ou encore pour des raisons de maintenance, sans que cette liste soit exhaustive.

### **Article 12. Traitement des données à caractère personnel**

En utilisant un des Services, l'Utilisateur accepte l'intégralité des CGU ainsi que la « Politique de confidentialité » accessible à l'adresse URL suivante : https://www.autoroutes.sanef.com/fr/politique-confidentialite. Ladite « Politique de confidentialité » décrit la façon dont les données à caractère personnel sont collectées, traitées et sécurisées par la Société.

L'Utilisateur peut exercer ses droits d'accès, de rectification et d'opposition, ainsi que son droit à l'effacement dans les conditions de la loi n°78-17 du 6 janvier 1978 « Informatique et libertés » modifiée et du Règlement Européen sur la Protection des Données personnelles 679/2016 du 27 avril 2016, auprès du Délégué à la Protection des Données (« DPO ») du Groupe Sanef, 30 boulevard Galliéni, 92130 ISSY-LES-MOULINEAUX, ou à l'adresse courriel suivante : [donneespersonnelles@sanef.com.](mailto:donneespersonnelles@sanef.com)

Si l'Utilisateur estime, après avoir contacté le Groupe SANEF, que ses droits « Informatique et Libertés » ne sont pas respectés, il pourra adresser une réclamation à la CNIL.

### **Article 13. Modifications des Conditions Générales d'Utilisation et des Services**

Dans les limites autorisées par la réglementation, la Société se réserve à tout moment la possibilité d'arrêter ou modifier l'un ou l'ensemble des Services, d'adapter ou de mettre à jour les CGU. En cas de modifications, la Société en informera l'Utilisateur par tout moyen. Ce dernier sera invité à consulter les nouvelles CGU avant de continuer à utiliser les Services.

Les Services et leurs mises à jour constituent un ensemble indivisible, indissociable de ses composants qui restent tous soumis aux CGU.

### **Article 14. Réclamation amiable**

Conformément à l'article L.612-1 du Code de la consommation, l'Utilisateur est informé de la possibilité de recourir en cas de contestation, à une procédure de médiation conventionnelle ou à tout autre mode alternatif de règlement des différends.

Toute réclamation amiable concernant les éléments relatifs aux passages effectués est admise pendant un délai de quatre-vingt-dix (90) jours à compter de la date du passage et doit être envoyée exclusivement auprès de la Société dans l'espace de contact du site internet sanef.com. Une réclamation ne dispense pas l'Utilisateur du paiement des passages relevés. Le cas échéant, la Société apportera la preuve de la (des) transaction(s) au moyen des enregistrements effectués par les systèmes informatiques.

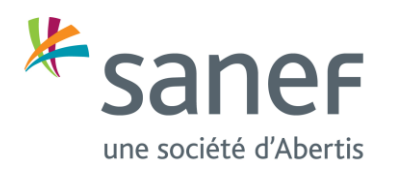

### **Article 15. Règlement des litiges**

Pour les Utilisateurs n'ayant pas la qualité de commerçant, les litiges seront portés devant les tribunaux français compétents tels que définis par le Code de la Consommation.

Pour les Utilisateurs ayant la qualité de professionnel, et à défaut d'accord amiable, tout différend est soumis aux tribunaux compétents de Nanterre, nonobstant pluralité de défendeurs et appel en garantie y compris pour les procédures d'urgence et les procédures conservatoires, en référé ou sur requête.

Les présentes clauses s'appliquent même en cas d'appel en garantie ou de pluralité de défendeurs. Le droit français sera seul applicable aux CGU.